## ДОПОЛНИТЕЛЬНОЕ СОГЛАШЕНИЕ №1 к договору № 202-22 от 02.11.2022г. на поставку автоматизированных рабочих мест

## г. Иркутск

425 x 100 p1  $2022r$ 

Областное государственное автономное учреждение здравоохранения «Иркутская городская клиническая больница №8», именуемое в дальнейшем Заказчик, в лице главного врача Есевой Жанны Владимировны, действующего на основании Устава, с одной стороны, и Общество с ограниченной ответственностью «Инвестком», именуемый в дальнейшем Поставщик, в лице генерального директора Харченко Александра Николаевича, действующего на основании Устава, с другой стороны, в дальнейшем совместно именуемые Стороны, заключили настоящее дополнительное соглашение к договору № 202-22 от 02.11.2022г. на поставку автоматизированных рабочих мест (далее - Соглашение) о нижеследующем:

1. На основании пп.3 п. 22.8 главы 22 Положения о закупке товаров, работ и услуг для нужд областного государственного автономного учреждения здравоохранения «Иркутская городская клиническая больница № 8» изложить СПЕЦИФИКАЦИЮ (Приложение № 1 к договору № 202-22) в новой редакции (Приложение № 1 к Соглашению).

2. Настоящее Соглашение вступает в силу с момента его подписания Сторонами и является неотъемлемой частью Договора. Во всем остальном, что не предусмотрено настоящим Соглашением, Стороны руководствуются положениями Договора.

3. Настоящее Соглашение составлено в двух экземплярах, имеющих одинаковую юридическую силу, по одному для каждой из Сторон.

4. Подписи сторон:

## Заказчик:

ОГАУЗ «ИГКБ № 8» Адрес: 664048, г. Иркутск, ул. Ярославского, 300 Телефон 44-31-30, 502-490 **ИНН 3810009342** KIIII 381001001 Минфин Иркутской области (ОГАУЗ «Иркутская городская клиническая больница № 8», л/с 80303090207)

Казначейский счет 03224643250000003400 Банковский счет 40102810145370000026 Наименование банка: Отделение Иркутск//УФК по Иркутской области, г. Иркутск БИК 012520101

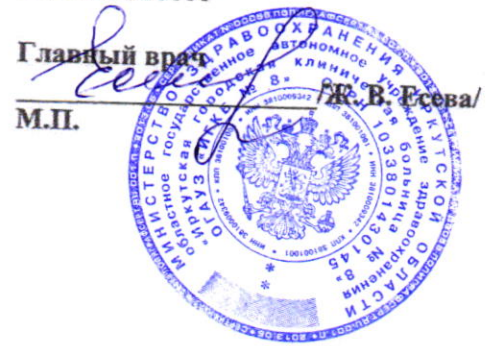

Поставщик: ООО «Инвестком» Адрес: 125476, г. Москва, ул. Василия Петушкова, д. 31, стр. 1, пом. II, ком. 12 Телефон +7 (916) 910-03-43 ИНН 9701076251 КПП 773301001 OKIIO 15723833 OFPH 1177746497917 p/c4 40702810800000105308 АО «Райффайзенбанк» к/сч 30101810200000000700 БИК 044525700 tender@investcom.su

**лый директор** А.Н. Харченко HRECTKO 五月兒 OCKB

Приложение № 1<br>к Дополнительному соглашению № 1<br>к договору № 202-22

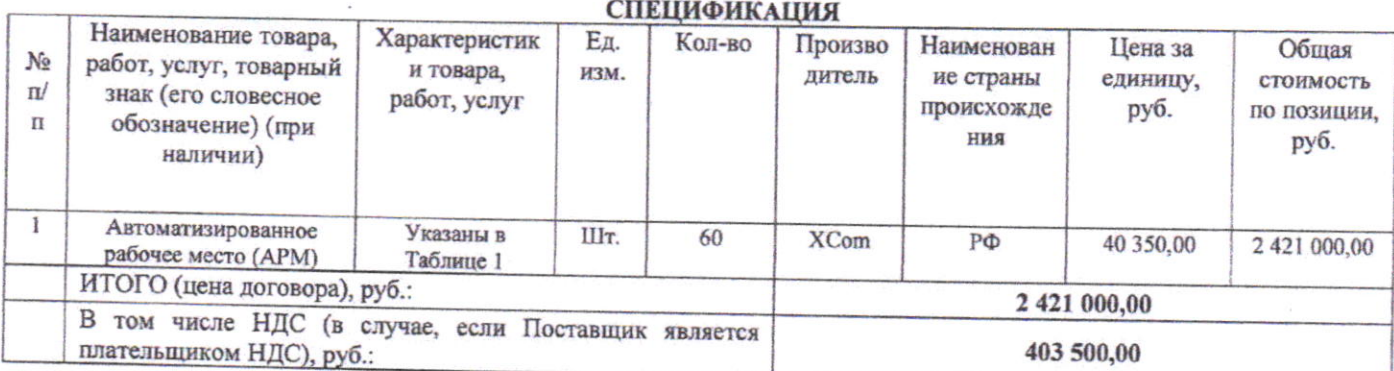

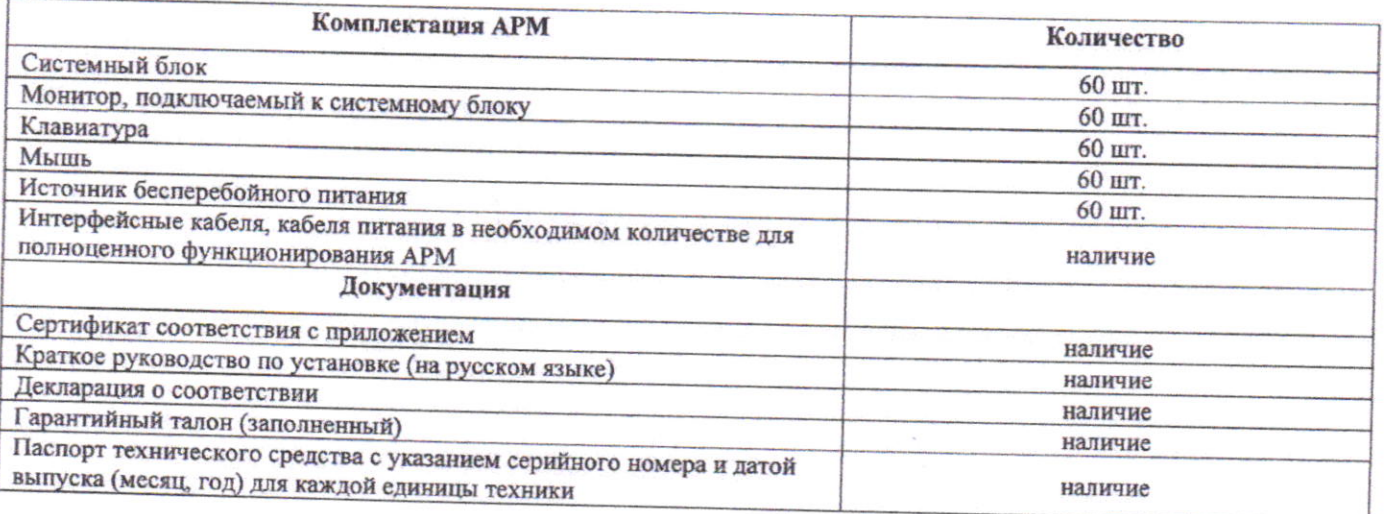

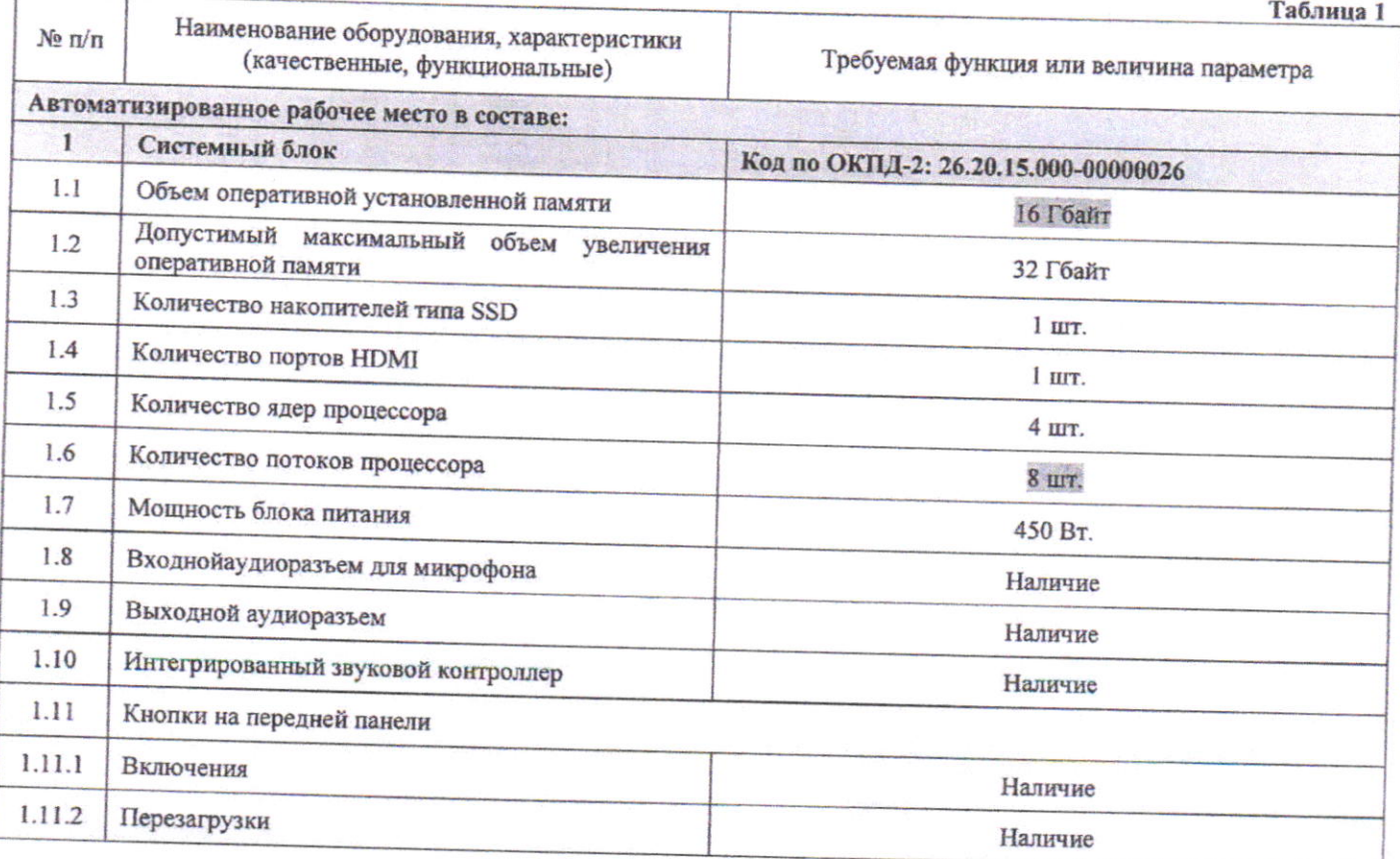

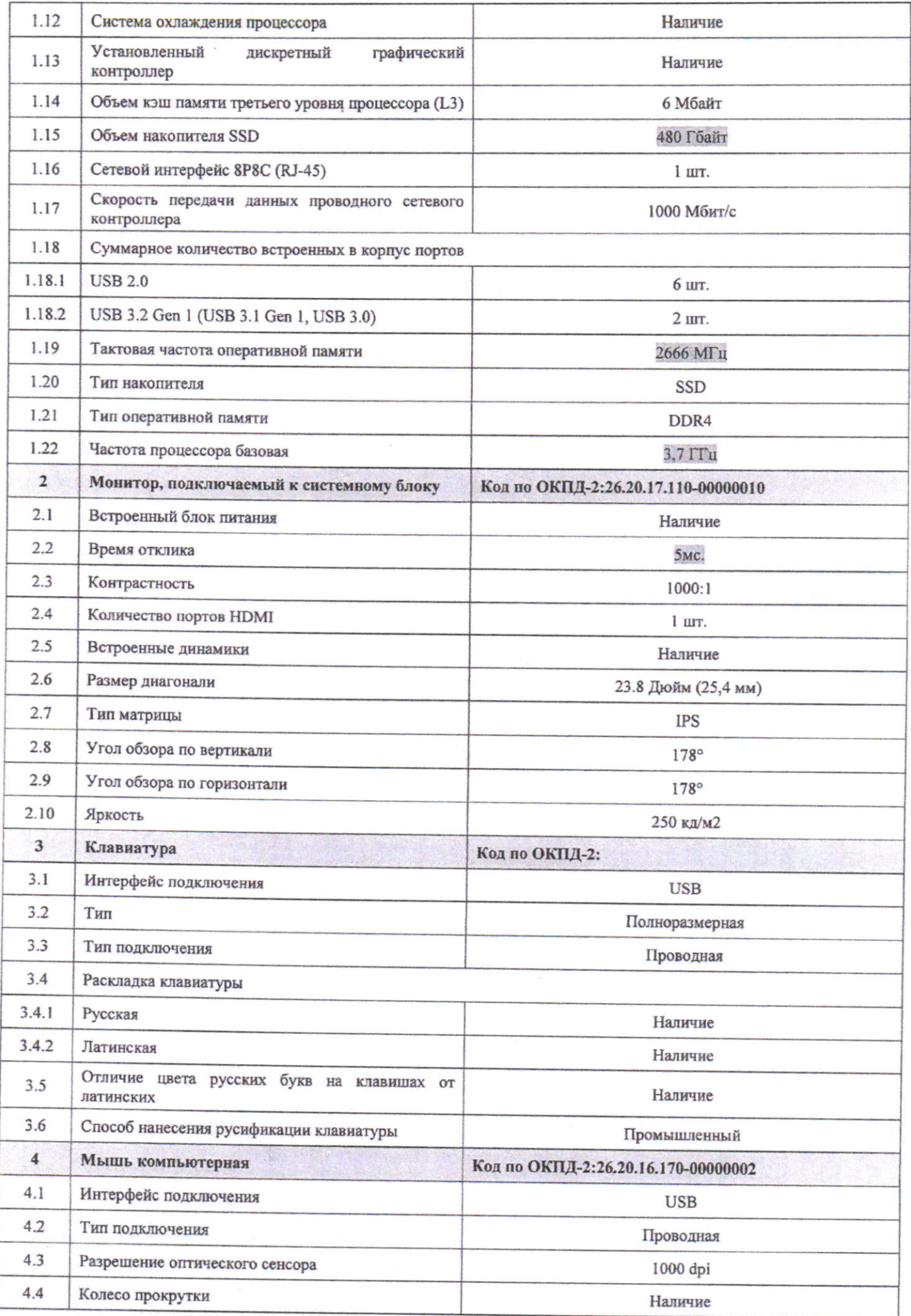

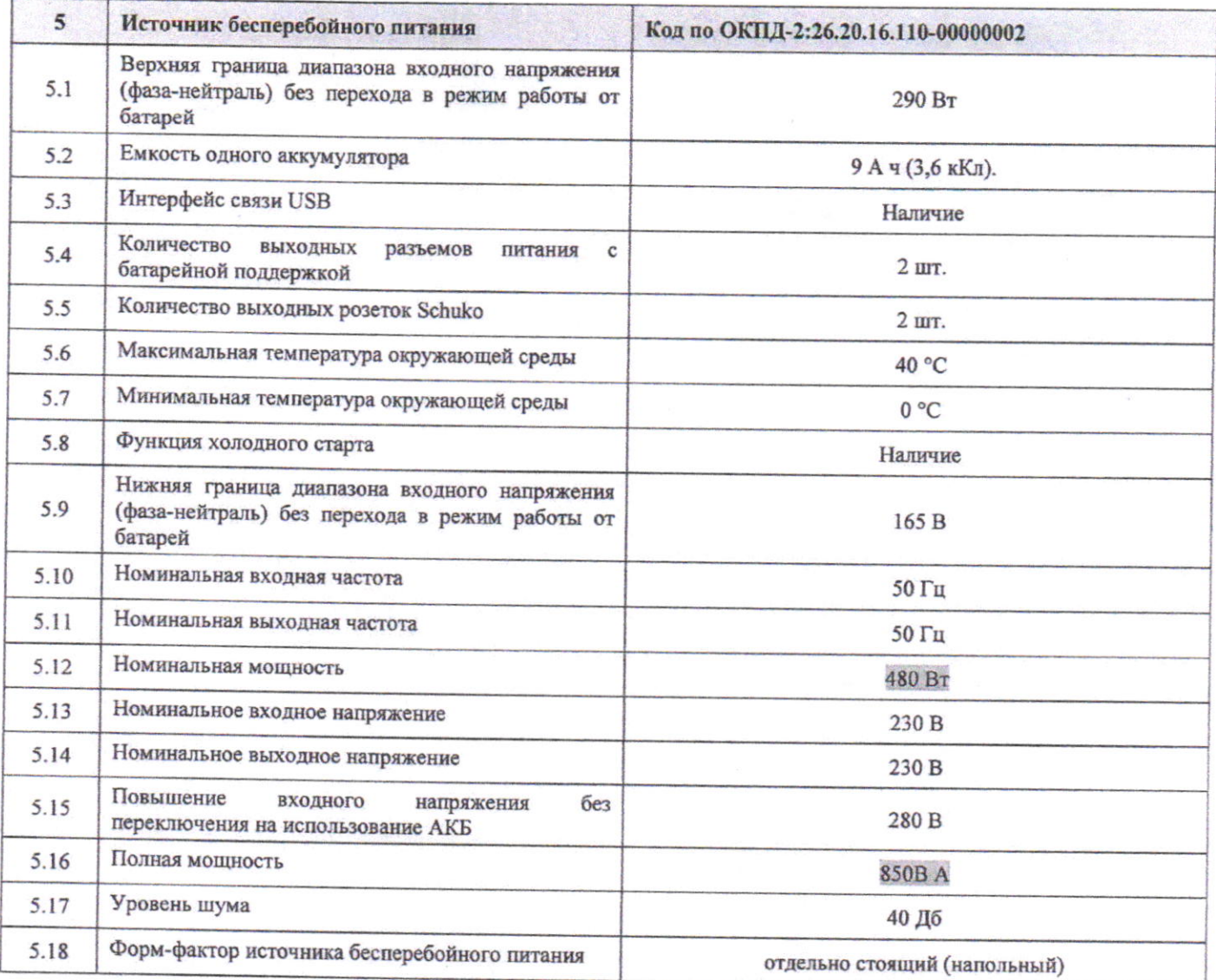

Требования к гарантийному сроку и (или) объему предоставления гарантий качества Товара, включая все комплектующие, составные части и принадлежности: в течение 36 месяцев с момента поставки товара.

Требования к поставляемому Товару:

- Поставляемый Товар должен быть новым, не бывшим в употреблении ранее;

- Поставляемый Товар должен быть внесён в реестр Минпромторга РФ (с указанием порядкового номера в реестре записи и наличием статуса соответствия требованиям «ПОДТВЕРЖДЕН»);

- Поставляемый Товар должен соответствовать требованиям государственных закупок российской радиоэлектронной продукции по Постановлению Правительства РФ от 10.07.2019 № 878.

Требования к году выпуска поставляемого Товара: не ранее 1 квартала 2022 года.

Требования к упаковке: Поставляемый Товар должен отгружаться надлежащим образом, чтобы исключить порчу и/или уничтожение Товара на период поставки, до приемки его Заказчиком, включая условия перегрузки.

Маркировка Товара должна соответствовать требованиям действующих нормативных актов Российской Федерации и обеспечивать возможность количественного учета поставленного Товара.

Условия хранения Товара и условия доставки должны полностью соответствовать действующим нормативам и законодательным актам в отношении Товара данного вида и установленному температурному режиму.

Требования к расходам Поставщика: Цена контракта включает все расходы Поставщика на выполнение Технического задания в полном объеме, в том числе стоимость Товара, расходы по упаковке, маркировке, подготовке сопроводительной документации, расходы на доставку, разгрузку, страхование, уплату таможенных пошлин, уплату надогов, сборов, другие обязательные платежи Поставщика.

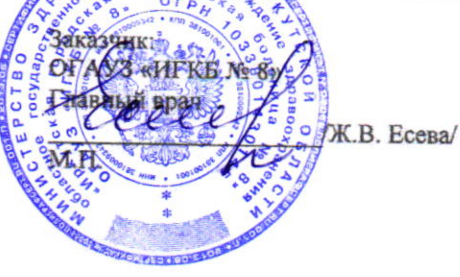

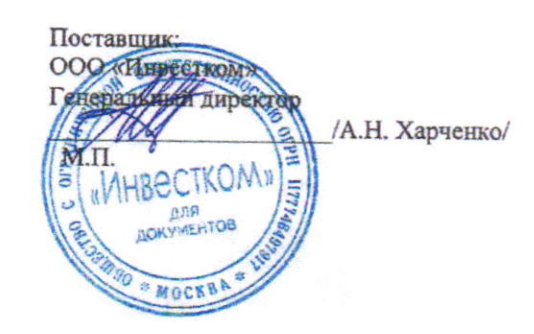